# АНО ПО **«Воронежский колледж «Номос»**

«Утверждено» Директор П.В. Колесникова 01 марта 2024 г.

# **РАБОЧАЯ ПРОГРАММА ДИСЦИПЛИНЫ «Основы типографики»**

Специальность среднего профессионального образования 54.02.01 «Дизайн (по отраслям)»

Форма обучения очная

2024 год

Рабочая программа профессионального модуля разработана на основе Федерального государственного образовательного стандарта по специальности среднего профессионального образования 54.02.01 «Дизайн (по отраслям)».

Авторы-составители программы: Архангельская Л.Г.

Программа рассмотрена цикловой учебно-методической комиссией по профессиональному учебному циклу специальности 54.02.01 «Дизайн (по отраслям)», протокол № 1 от «01» марта 2024 г.

## **Содержание**

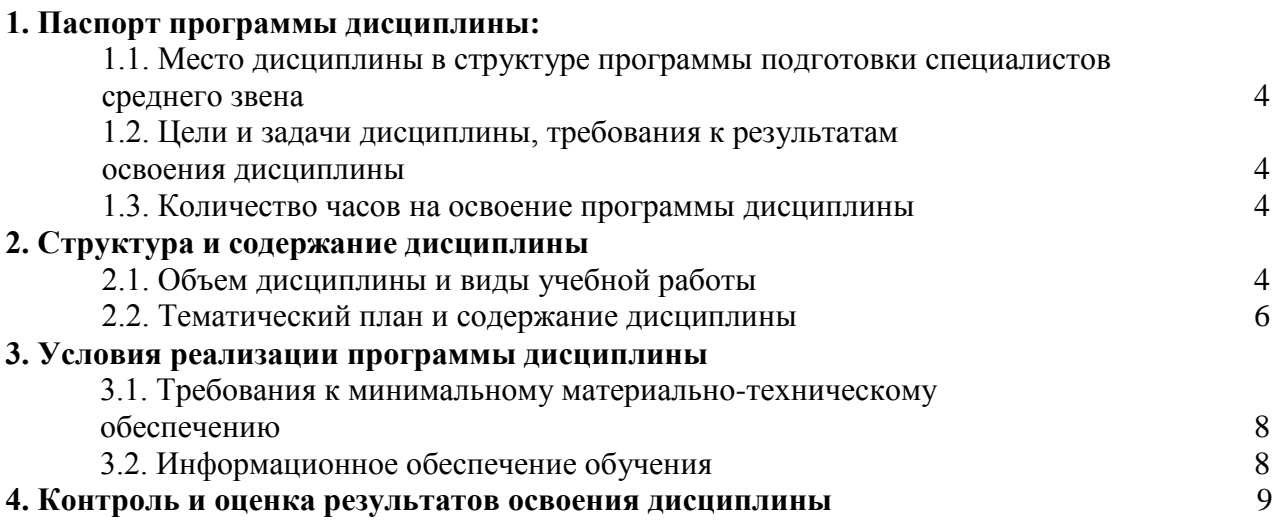

## **1. Паспорт программы дисциплины «Основы типографики»**

## **1.1. Место дисциплины в структуре основной профессиональной образовательной программы:**

Дисциплина «Основы типографики» относится к профессиональному учебному циклу специальности (ОП.09), освоение которой обеспечивается в рамках реализации программы подготовки специалистов среднего звена по специальности 54.02.01 «Дизайн (по отраслям)».

## **1.2. Цели и задачи дисциплины, требования к результатам освоения дисциплины:**

В рамках программы дисциплины обучающимися осваиваются умения и знания, а также, формируются общие и(или) профессиональные компетенции и личностные результаты

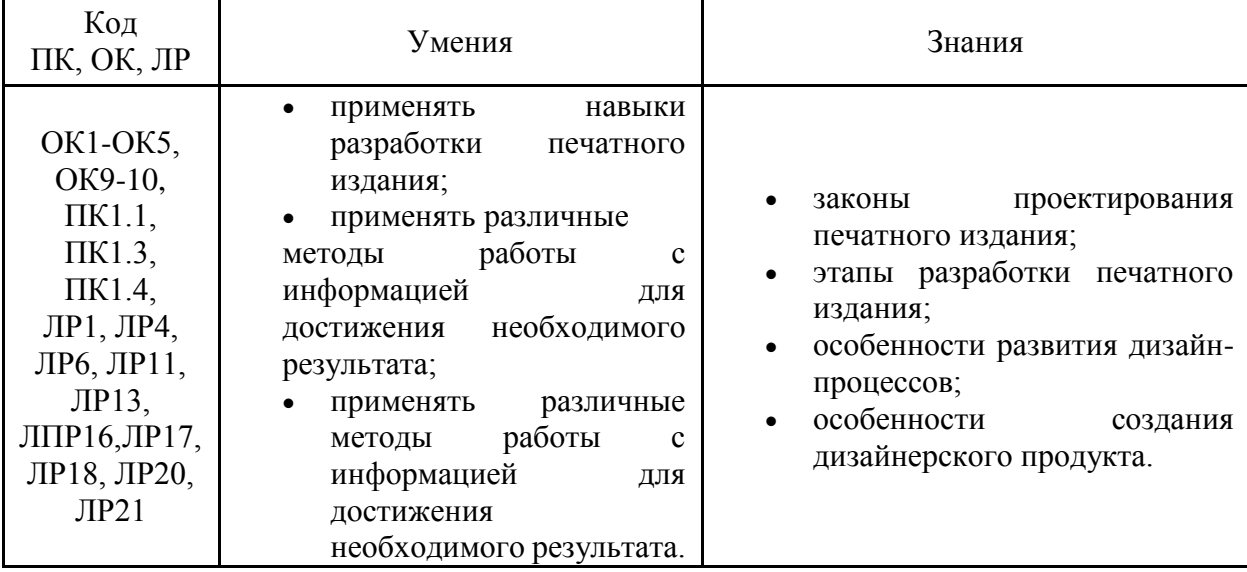

## **1.3. Количество часов на освоение программы дисциплины:**

максимальной учебной нагрузки обучающегося 83 часа, в том числе: обязательной аудиторной учебной нагрузки обучающегося 65 часов.

## **2. Структура и содержание дисциплины**

## **2.1. Объем дисциплины и виды учебной работы**

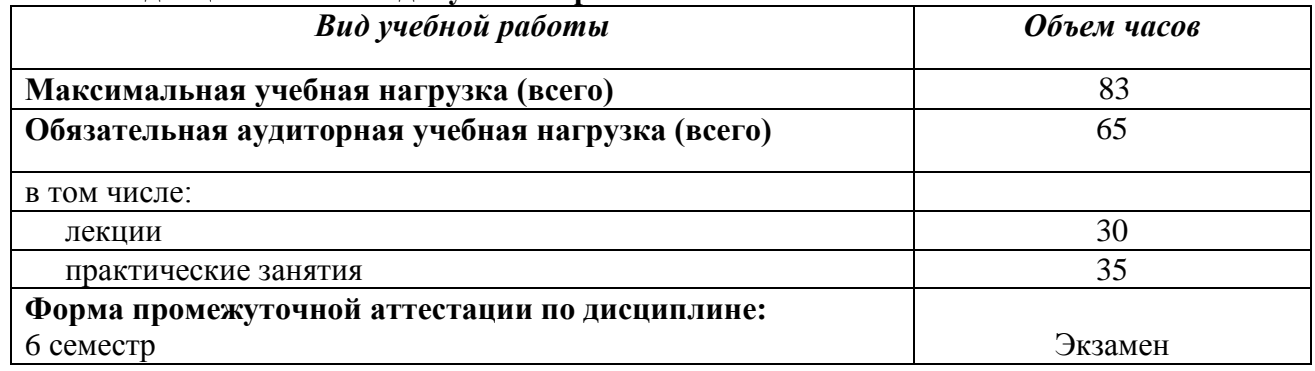

## **2.2. Тематический план и содержание дисциплины**

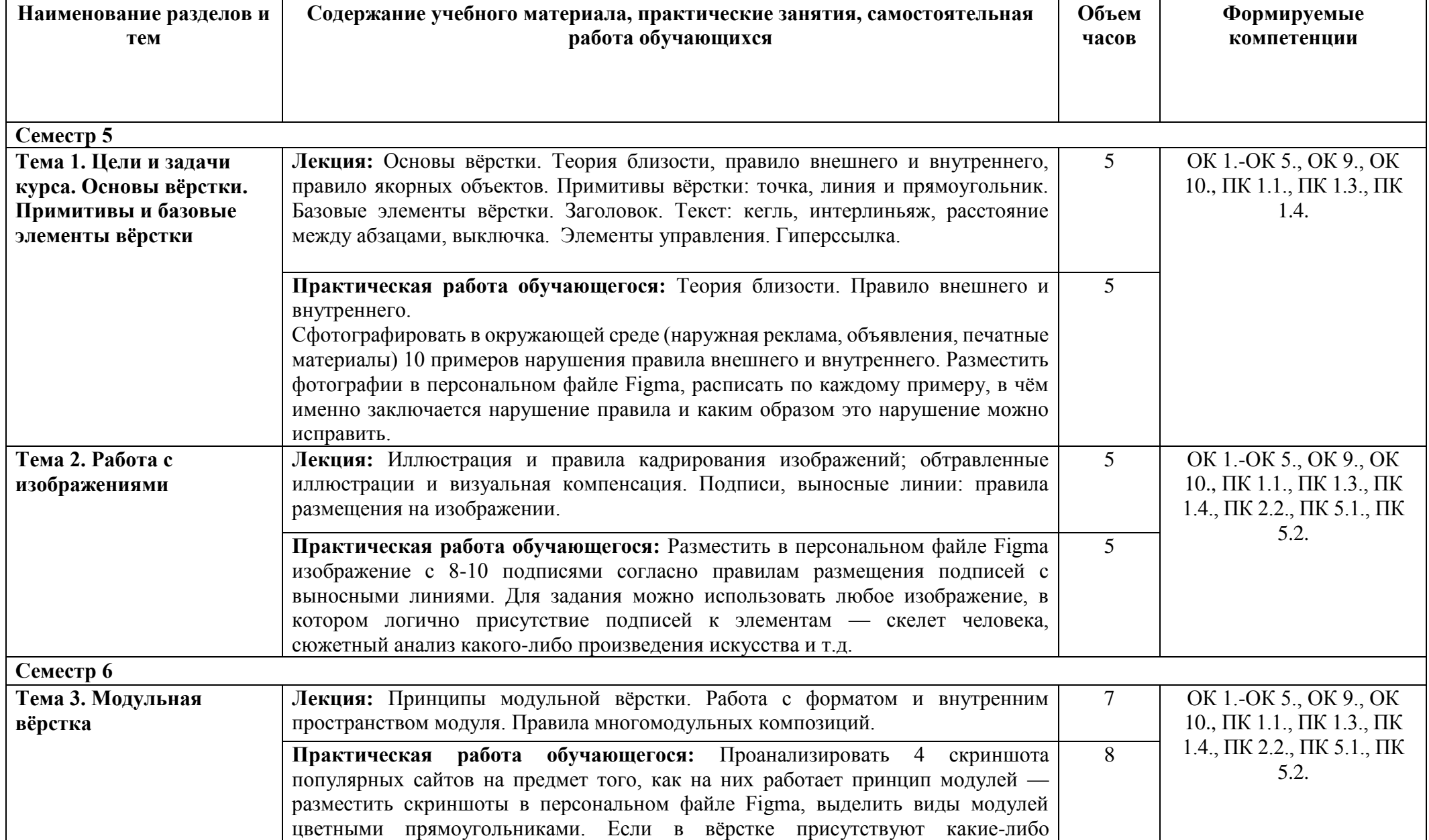

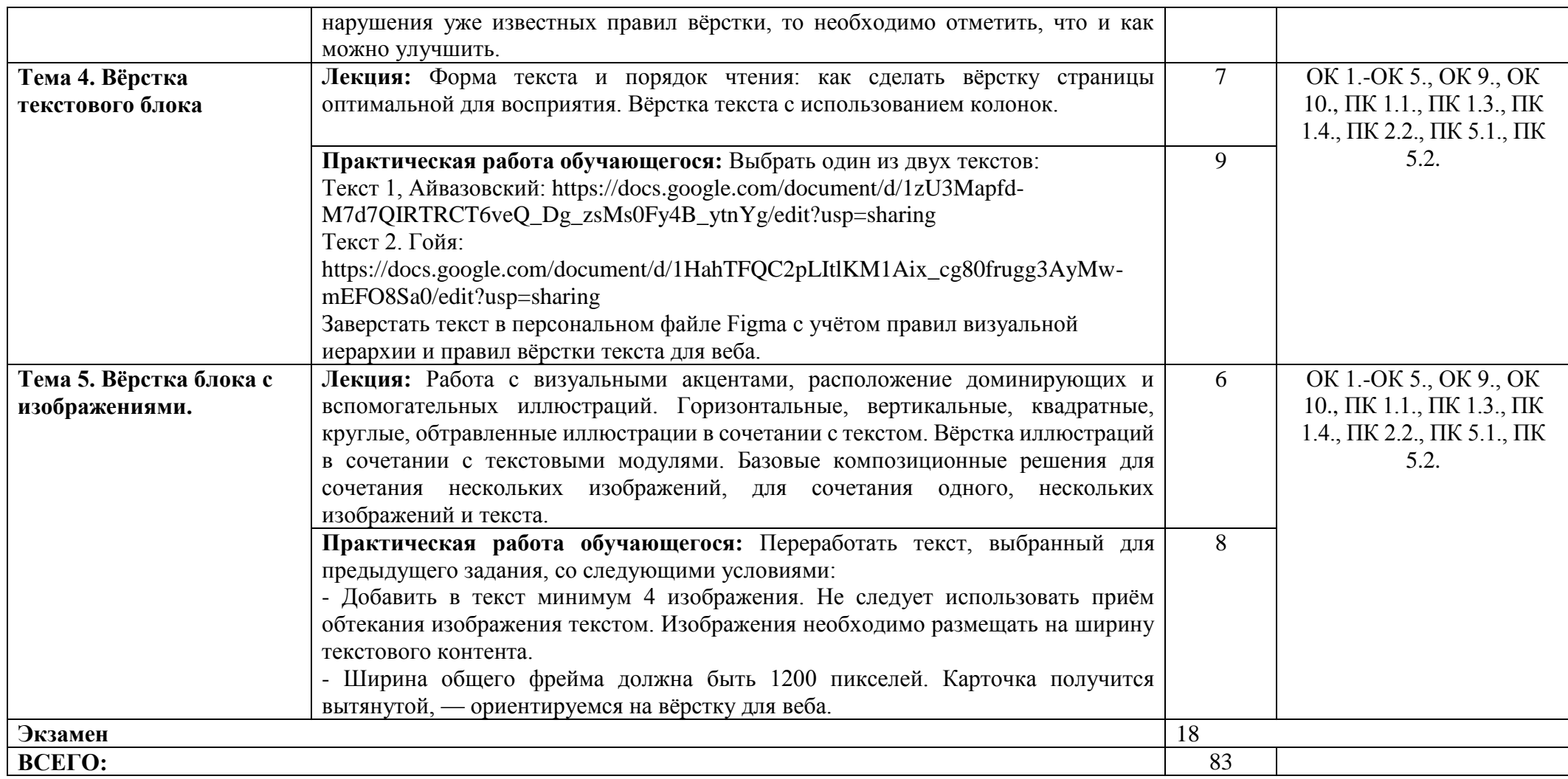

## **3. Условия реализации программы дисциплины**

## **3.1. Требования к минимальному материально-техническому обеспечению**

Реализация программы дисциплины предполагает наличие кабинета для занятий по междисциплинарному курсу «Дизайн-проектирование», информационных технологий с выходом в сеть Интернет.

## **3.2. Информационное обеспечение обучения**

### **Основная литература**

1. Орлов, И. И. Шрифт и типографика : учебно-методическое пособие для СПО / И. И. Орлов. — 2-е изд. — Липецк, Саратов : Липецкий государственный технический университет, Профобразование, 2019. — 78 c. — ISBN 978-5-88247-940-3, 978-5-4488-0293-5. — Текст : электронный // Цифровой образовательный ресурс IPR SMART : [сайт]. — URL: https://www.iprbookshop.ru/85993.html

2. Тюрин, В. В. Шрифтовая каллиграфия в графическом дизайне : учебное пособие для СПО / В. В. Тюрин. — Москва : Ай Пи Ар Медиа, 2023. — 105 c. — ISBN 978-5-4497-2045-0. — Текст : электронный // Цифровой образовательный ресурс IPR SMART : [сайт]. — URL: https://www.iprbookshop.ru/127717.html

3. *Безрукова, Е. А.* Шрифты: шрифтовая графика : учебное пособие для вузов / Е. А. Безрукова, Г. Ю. Мхитарян ; под научной редакцией Г. С. Елисеенкова. — 2-е изд. — Москва : Издательство Юрайт, 2022. — 116 с. — (Высшее образование). — ISBN 978-5-534-11142-2. — Текст : электронный // Образовательная платформа Юрайт [сайт]. — URL: <https://urait.ru/bcode/495499>

4. Шрифтовая графика : учебное пособие для СПО / составители И. Г. Матросова, Е. Ю. Пунтус. — Саратов, Москва : Профобразование, Ай Пи Ар Медиа, 2021. — 139 c. — ISBN 978-5-4488-1083- 1, 978-5-4497-0967-7. — Текст : электронный // Цифровой образовательный ресурс IPR SMART : [сайт]. — URL: https://www.iprbookshop.ru/103342.html

5. *Воронова, И. В.* Основы современной шрифтовой культуры. Практикум : учебник и практикум для вузов / И. В. Воронова. — 2-е изд. — Москва : Издательство Юрайт, 2022. — 71 с. — (Высшее образование). — ISBN 978-5-534-14291-4. — Текст : электронный // Образовательная платформа Юрайт [сайт]. — URL: <https://urait.ru/bcode/496593>

## **Электронные ресурсы**

- 1. Бюро Артема Горбунова, раздел «Советы»: https://bureau.ru/bb/soviet/
- 2. Каталог антипаттернов дизайна https://dangry.ru/lukin/
- 3. Блог Нобельфайк про типографику и правила вёрстки https://nobelfaik.livejournal.com/
- 4. Блог Перевёрстка https://www.igorshtang.ru/pereverstka/

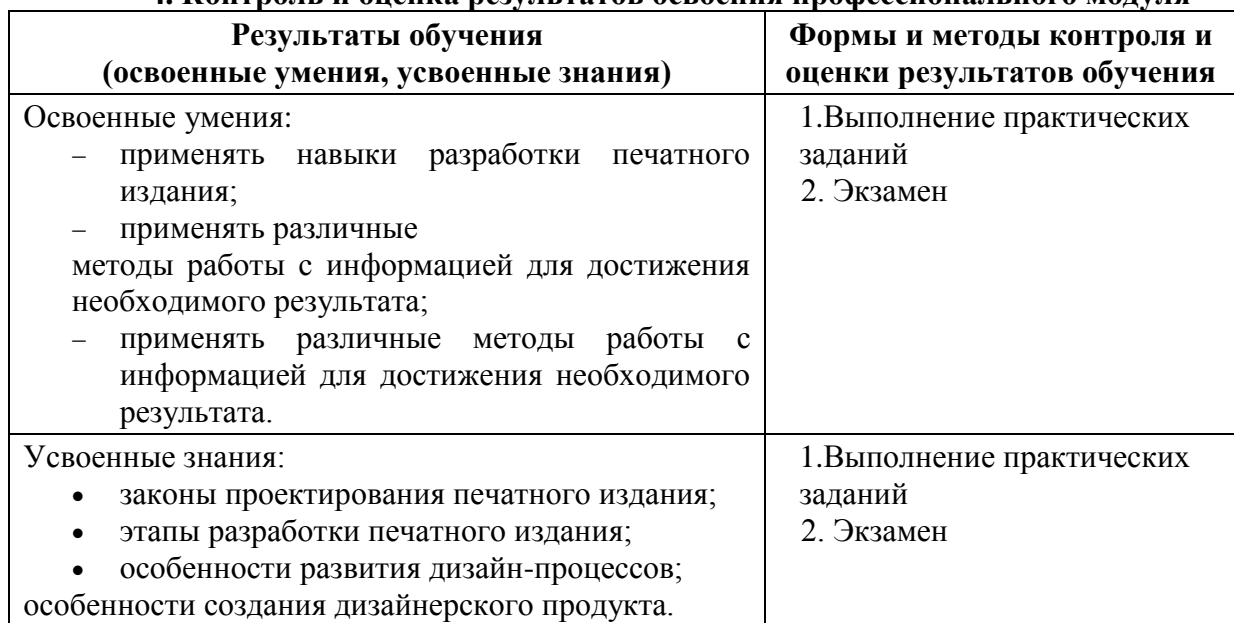

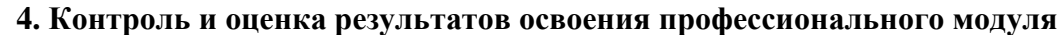

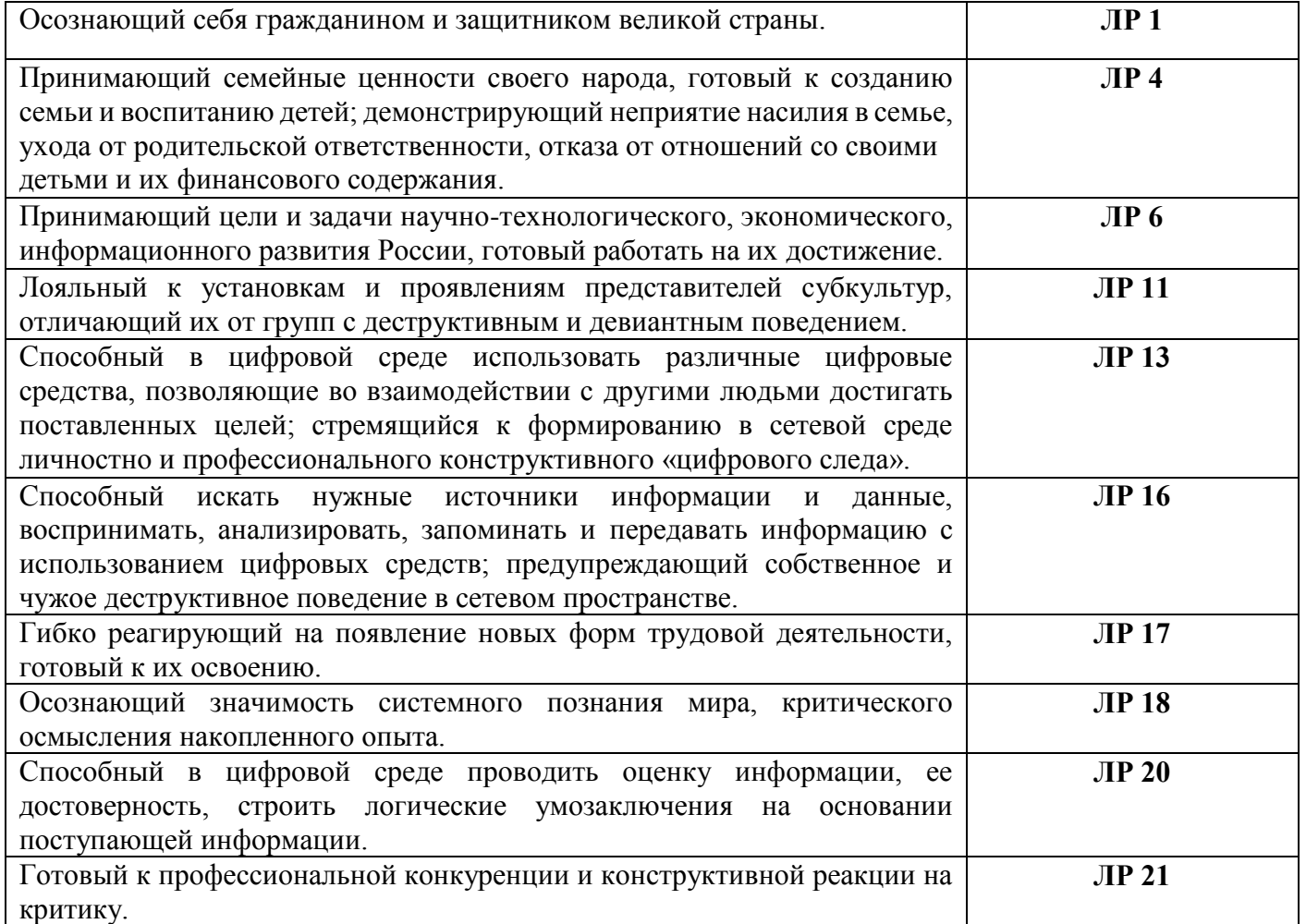

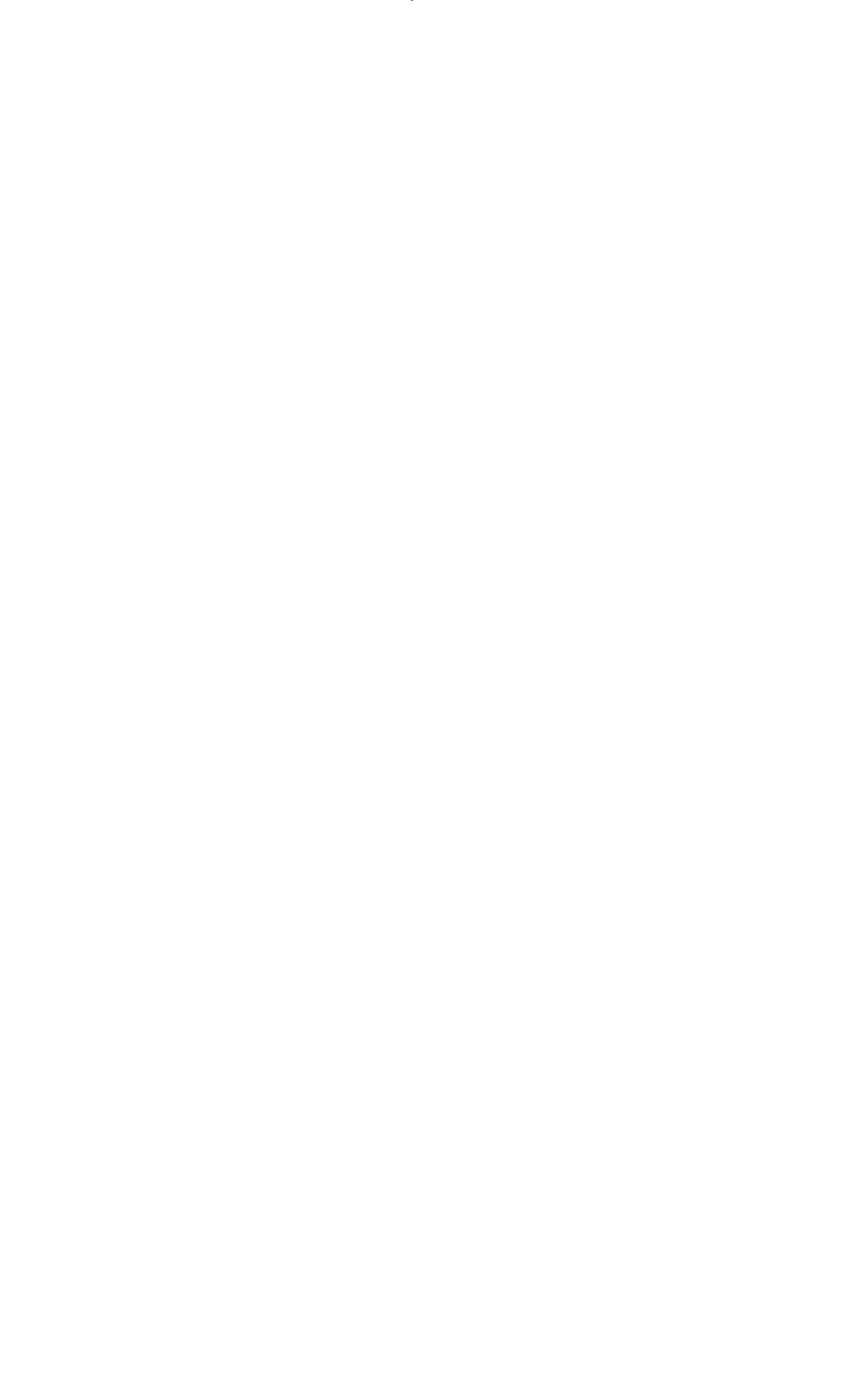

Рабочая программа рассмотрена, обсуждена и одобрена для реализации в учебном процессе в 20\_\_ - 20\_\_ учебном году на заседании учебно-методической комиссии. Протокол №\_\_\_\_ от «\_\_\_»\_\_\_\_\_\_\_\_\_\_\_\_\_\_20\_\_\_ г.

Рабочая программа рассмотрена, обсуждена и одобрена для реализации в учебном процессе в 20\_\_ - 20\_\_ учебном году на заседании учебно-методической комиссии. Протокол  $N_2$  от « $\longrightarrow$  20\_\_\_ г.

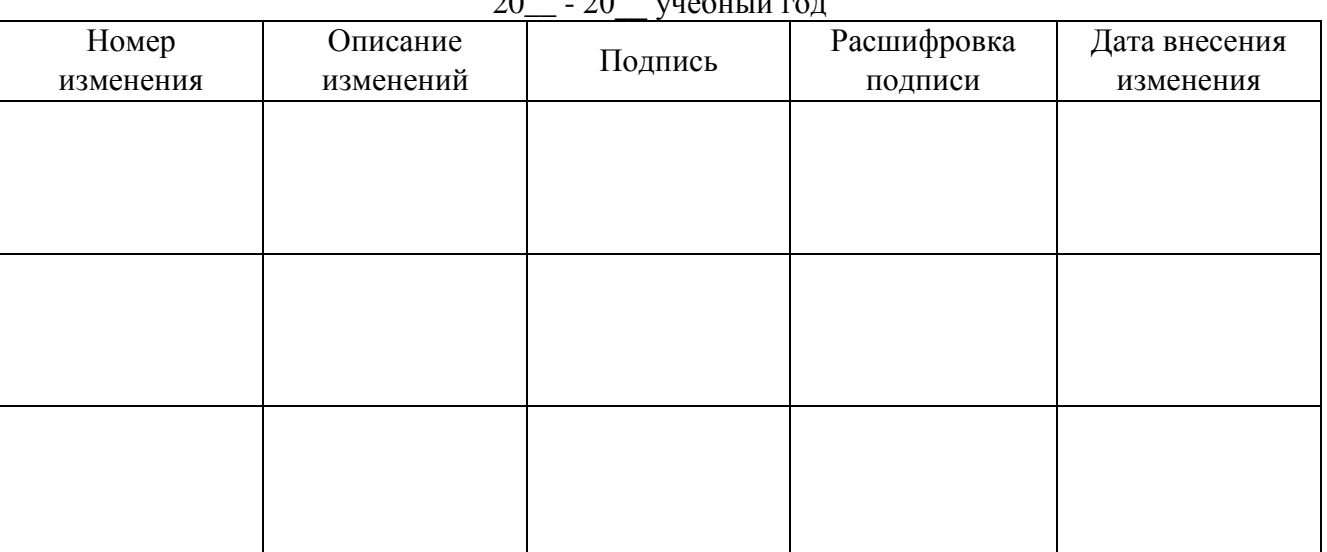

#### ЛИСТ АКТУАЛИЗАЦИИ  $20.20$

## ЛИСТ АКТУАЛИЗАЦИИ

## 20\_\_ - 20\_\_ учебный год

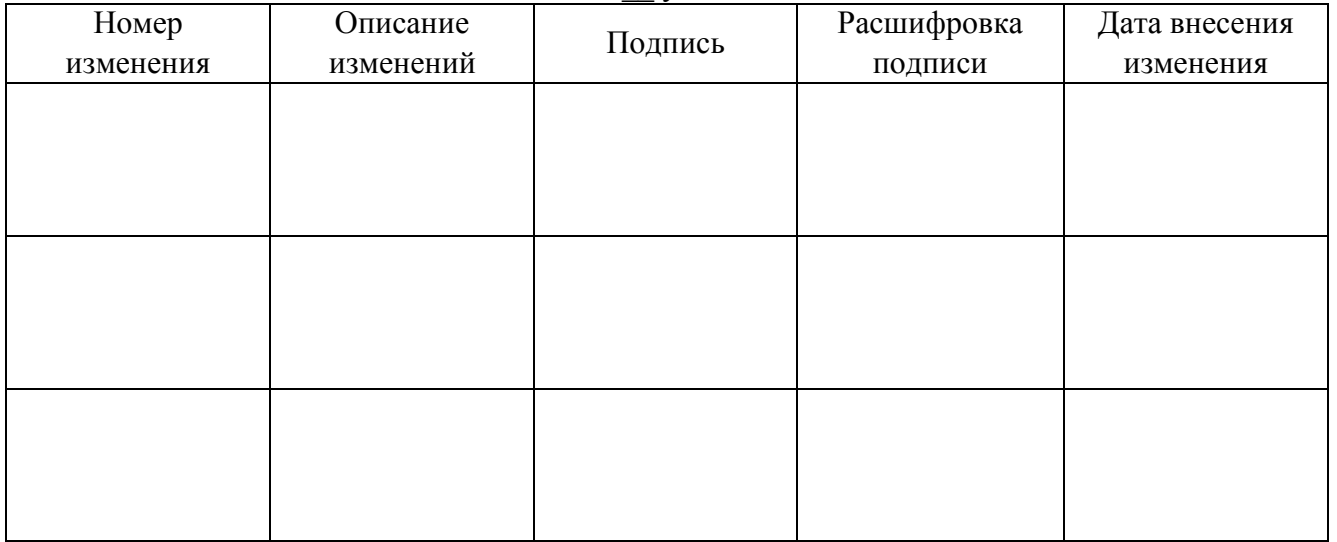